## $-$  1 PDF

https://www.100test.com/kao\_ti2020/497/2021\_2022\_\_E5\_9B\_9B\_ E7\_BA\_A7\_E9\_A2\_98\_E5\_c83\_497774.htm A.  $CET-6$ 

The president of the

company, together with the workers, are planning a conference for the purpose of solving financial problems.

president", "stogether with the workers"  $\operatorname{is}$ 

many, several, a number of, a variety of Computer, as we all know, has many possible use in different fields.  $\qquad \qquad$  use and  $\qquad$  many wse and uses  $\overline{\mathsf{u}}$  uses

: A knowledge of several languages is essential to other majors study because without them one can read books only in translation. without them a state of them a state of them a knowledge of several languages, https://www.howledge  $\mathop{\mathrm{them}}$  it B.

致 代词的主要功能是指代已出现的名词、词组或一个意群.例

He cant remember what he once

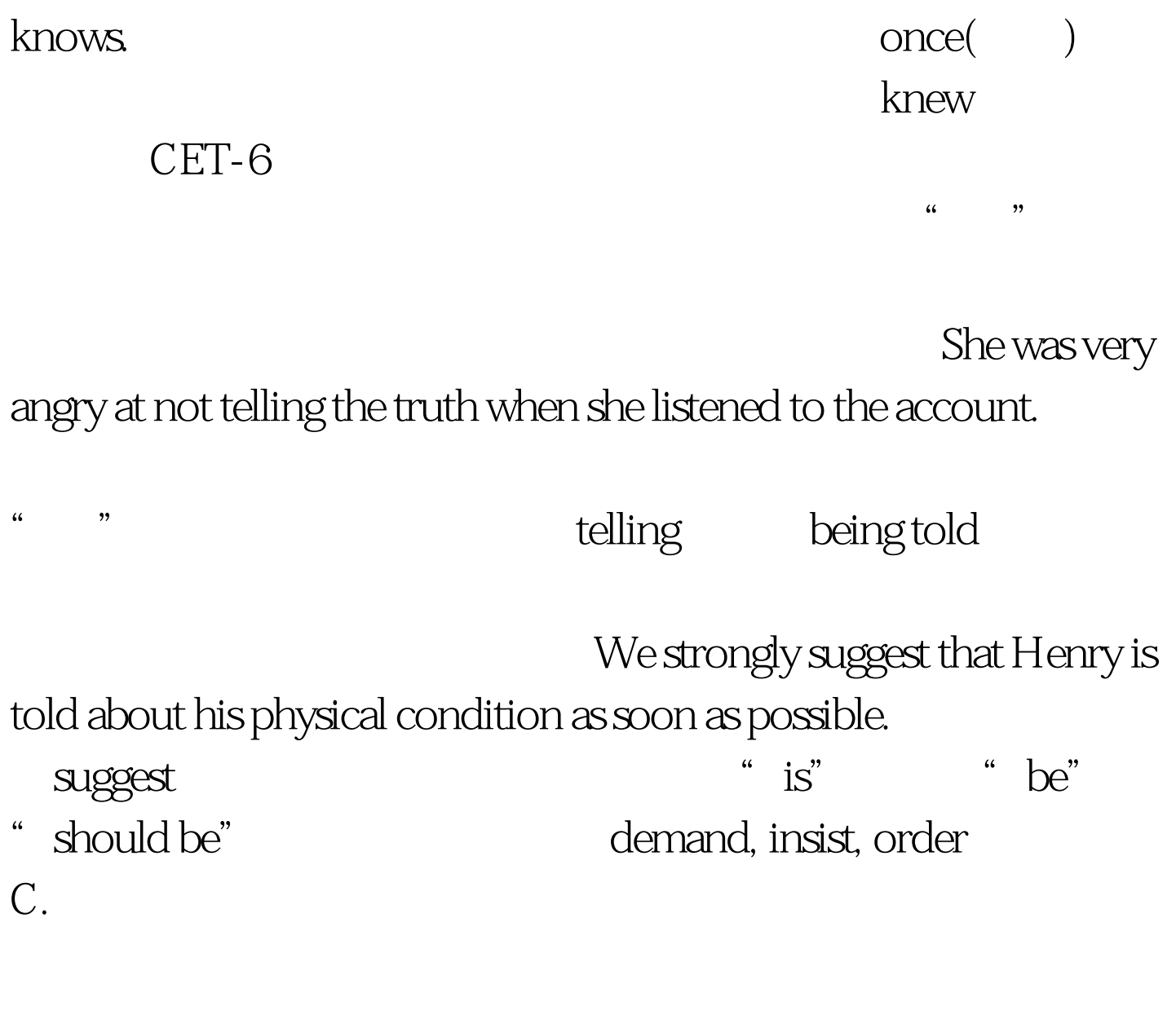

Science is the production of new knowledge that can be applied or not, since technology is the application of knowledge to the production of some products, machinery or the like. " $s$  since"

, and the set of  $\mathcal{S}$  in the set of  $\mathcal{S}$  , and  $\mathcal{S}$  is the set of  $\mathcal{S}$ 

" since" "while" "whereas" 100Test

www.100test.com